<span id="page-0-0"></span>Анимированная графика в PDF/Latex

Таскынов Ануар

ВМК МГУ, кафедра ММП

Курс «Практикум на ЭВМ» для 317 группы

 $299$ 

4 ロ ト 4 何 ト 4 ヨ

Пакет animate предоставляет возможность для создания PDF-файлов с анимированным содержанием.

Зачем?

- "оживление"страницы
- привлечение внимания
- показать что-либо в учебных целях

 $299$ 

K ロ K K @ K K 경 K K 경

Для использования пакета animate в преамбуле документа необходимо написать: \usepackage[<опции пакета>]{animate}

Опции пакета:

- **autoplay**
- loop
- **autopause**
- **•** palindrome
- и т. д.

 $QQ$ 

**K ロ ト K 何 ト K ヨ ト** 

Пакет предоставляет команду:

```
\animategraphics[<опции>]{<частота>}{<название файла>}{<начало>}{<конец>}
```
а также:

```
\begin{animateinline}[<опции>]{<частота>}
...
\newframe[<частота>]
...
\newframe
\multiframe{<кадры>}{[<переменные>]}{
...
}
\end{animateinline}
```
 $QQ$ 

Что для этого нужно написать:

```
\begin{animateinline}[autoplay,loop,nomouse]{2}
Здесь находится анимированный текст
\newframe[2]
\end{animateinline}
    Таскынов А. Г. (ВМК МГУ) — Анимированный текстор (2)<br>Таск находится анимированный текст<br>ewframe[2]<br>deck находится анимированный текст<br>ewframe[2]<br>deck наза responses are profer and the control of the control of the contro
```
## Примеры

\animategraphics[loop]{2}{image\_}{1}{2}

Результат:

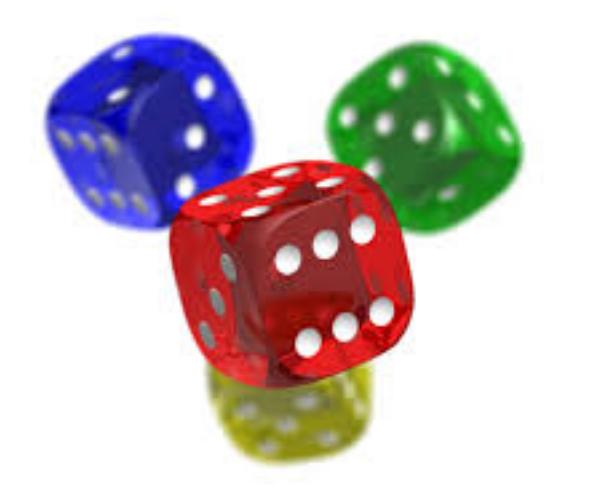

 $299$ 

**K ロ ⊁ K 倒 ⊁ K** 

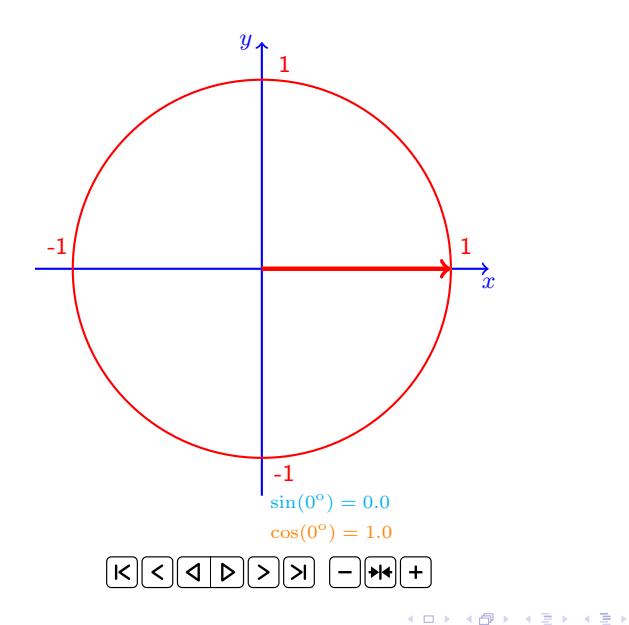

重

 $2990$ 

<span id="page-7-0"></span>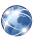

Документация по пакету animate <http://ctan.org/tex-archive/macros/latex/contrib/animate>

Таскынов А. Г. (ВМК МГУ) [Анимированная графика в PDF/Latex](#page-0-0) 17 ноября 2015 г. 8 / 8

 $299$ 

**K ロ ト X 御 ト X 澄 ト**